#### MPI-IO

Chris Brady Heather Ratcliffe

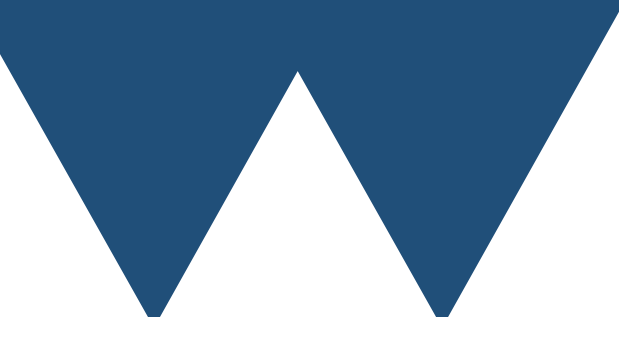

"The Angry Penguin", used under creative commons licence from Swantje Hess and Jannis Pohlmann.

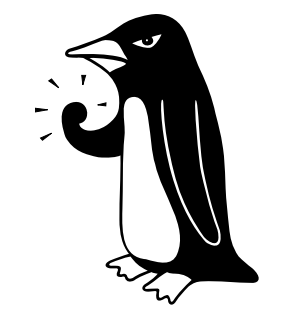

Warwick RSE

# Getting data in and out

- The purpose of MPI-IO is to get data in or out of an MPI parallel program to or from disk
- For primary data representation there are libraries
	- NetCDF
	- HDF5
- Might be easier than writing your own
- But, you might want to if
	- Getting data from, or giving data to another code with a specific format
	- Ultimate performance!

#### Alternatives

- Send all data to rank 0 and writing normal file
	- Strictly serial
	- Requires rank 0 to have enough memory to store all data (at least for 1 variable)
	- Takes no advantage of special IO hardware in HPC systems

#### Alternatives

- Write 1 file per rank
	- Performance surprisingly OK
	- Bottlenecks hard with large numbers of files
		- Especially on some systems (Lustre)
		- Sysadmin might seek your death
	- Leaves you with a lot of files to maintain
	- Can't restart easily on different number of processors

## "Rules" for IO

- Even the best system is slow compared with compute or communication
- Do as much reduction in code as possible before writing
- Write as little data as possible
- If IO is limiting feature of your code, check if you really need parallelism
	- Might be easier to get workstation with lots of memory

## MPI-IO concepts

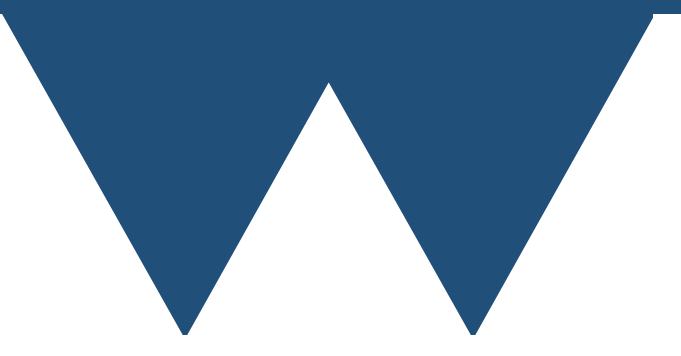

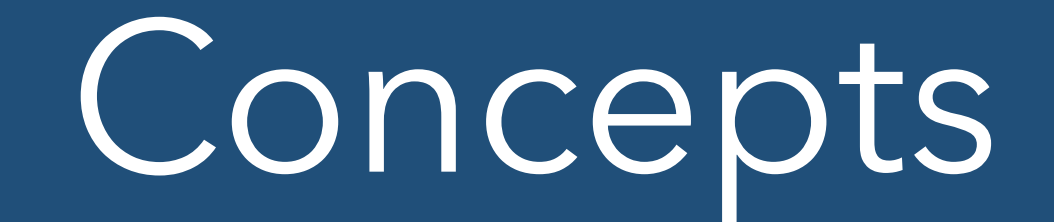

- Almost exactly the same as normal file IO
- You have
	- **Opening (fopen, OPEN)** routines giving you
		- **File handles (FILE\*, LUN)** describe a given file
	- **Position (fseek, POS=)** routines that let you get or set
		- **File pointers** describe where you are "looking" in a file
	- **Read/write (fread/fwrite, READ/WRITE)** routines
		- Read or Write data at the location of the **file pointer**
	- **Sync (fsync, N/A)** Flush data from buffers to disk. (Called sync in MPI)
	- **Close(fclose, CLOSE)** routines to close the **file handle**

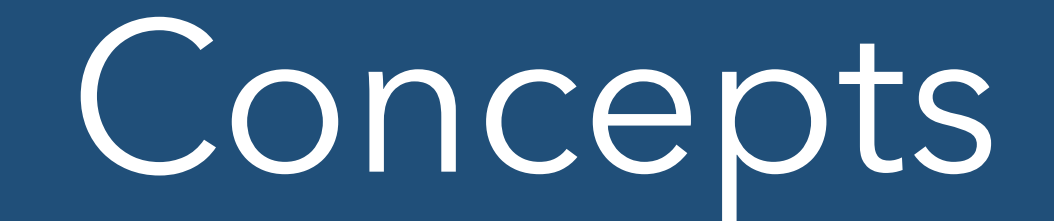

- In MPI-IO there are two **file pointers**
	- Individual pointer each rank maintains a separate pointer
	- Shared pointer a file pointer that is held in common across all rank
- You can read or write using either pointer with different routines
- Finally, there is the concept of a **file view**
	- Maps data from multiple processors to representation on disk
	- Deal with later

## Note for Fortran

- MPI-IO defines a MPI\_Offset type to represent byte offsets in files
- In Fortran this becomes INTEGER(KIND=MPI\_OFFSET\_KIND)
- Using a simple INTEGER will, at best, fail to compile
- Sometimes it will compile and then crash
- This includes INTEGER literals

# Handling files

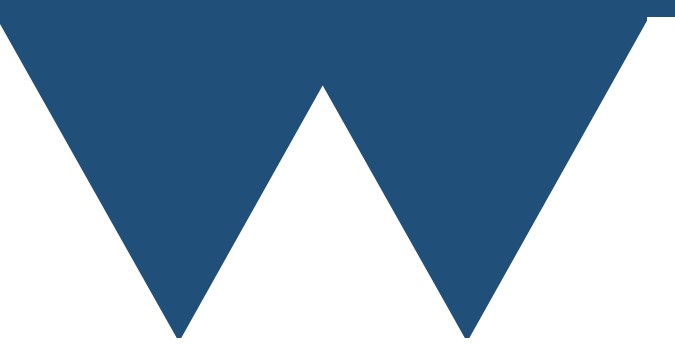

## MPI\_File\_open

int MPI File open(MPI Comm comm, ROMIO CONST char \*filename, int amode, MPI Info info, MPI File \*fh)

- comm Communicator. For some operations, all processors in comm must call the same function
- filename the name of the input/output file
- amode the mode with which to open file (see next slide). Combine modes by bitwise OR (or addition with care)
- info Used to provide additional information to the MPI-IO system. System dependent, so here we just use MPI\_INFO\_NULL
- fh File handle object

## MPI\_File\_open modes

- MPI\_MODE\_RDONLY Read only
- MPI\_MODE\_RDWR Read write
- MPI\_MODE\_WRONLY Write only
- MPI\_MODE\_CREATE Create file if it doesn't exist
- MPI\_MODE\_EXCL Throw error if creating file that exists
- MPI\_MODE\_DELETE\_ON\_CLOSE Delete file when closed (temporary file)
- MPI\_MODE\_UNIQUE\_OPEN File will not be opened elsewhere (either by your code, or by other systems (backups etc.))
- MPI\_MODE\_SEQUENTIAL File will not have file pointer moved manually
- MPI\_MODE\_APPEND Move file pointer to end of file at opening

MPI\_File\_close MPI\_File\_sync

int MPI\_File\_sync(MPI\_File fh)

• fh - File handle from MPI\_File\_open

int MPI\_File\_close(MPI\_File \*fh)

• fh - File handle from MPI\_File\_open

### MPI\_File\_delete

int MPI\_File\_delete(char \*filename, MPI\_Info info)

- filename Name of file to delete
- info MPI\_Info object holding hints for the file system. These are system dependent. Can be MPI\_INFO\_NULL

# Writing using individual pointers

## MPI\_File\_seek

int MPI File seek(MPI File fh, MPI Offset offset, int whence)

- fh File handle from MPI\_File\_open
- offset Offset from whence in bytes. Can be negative
- whence Where to set the offset from
	- MPI SEEK SET seek from start of the file
	- MPI\_SEEK\_CUR seek from current file pointer position
	- MPI\_SEEK\_END seek from end of file. Use negative offset to go backwards from end

## Collective operations

- Two types of reading and writing operation
	- MPI\_File\_read/MPI\_File\_write
		- Non collective
		- Can be called by any processor as desired
	- MPI\_File\_read\_all/MPI\_File\_write\_all
		- Collective
		- Must be called by all processors in the communicator given to MPI File open
		- Generally gives superior performance in HPC
		- Otherwise exactly the same

#### Write/Read

int MPI File write(MPI File fh, void \*buf, int count, MPI Datatype datatype, MPI\_Status \*status)

int MPI File read(MPI File fh, void \*buf, int count, MPI Datatype datatype, MPI\_Status \*status)

- fh File handle from MPI\_File\_open
- buf Buffer for data to be read from/written to
- count Number of elements of datatype to be read/written
- datatype MPI\_Datatype of the elements to be written. Can be a custom datatype
- status Information about state of read/write. Can be MPI\_STATUS\_IGNORE

## Write\_all/Read\_all

int MPI File write all(MPI File fh, void \*buf, int count, MPI Datatype datatype, MPI Status \*status)

int MPI File read all(MPI File fh, void \*buf, int count, MPI\_Datatype datatype, MPI\_Status \*status)

- fh File handle from MPI\_File\_open
- buf Buffer for data to be read from/written to
- count Number of elements of datatype to be read/written
- datatype MPI\_Datatype of the elements to be written. Can be a custom datatype
- status Information about state of read/write. Can be MPI\_STATUS\_IGNORE

#### Write example

PROGRAM simple\_write

 USE mpi IMPLICIT NONE

 INTEGER :: rank, nproc, ierr INTEGER :: file\_handle CHARACTER(len=50) :: outstr

 CALL MPI\_Init(ierr) CALL MPI Comm size(MPI COMM WORLD, nproc, ierr) CALL MPI Comm rank(MPI COMM WORLD, rank, ierr)

 !Delete the existing file CALL MPI File delete('out.txt', MPI INFO NULL, ierr) !Open the file for writing CALL MPI File open(MPI COMM WORLD, 'out.txt', & MPI MODE WRONLY + MPI\_MODE CREATE, MPI\_INFO\_NULL, file\_handle, ierr)

!MPI IO is a binary output format. Have to manually add new line characters WRITE(outstr,'(A,I3,A)') "Hello from processor ", rank, NEW LINE(' ')

```
 !Write using the individual file pointer
CALL MPI File write(file handle, TRIM(outstr), LEN(TRIM(outstr)), &
    MPI CHARACTER, MPI STATUS IGNORE, ierr)
 !Close the file
CALL MPI File close(file handle, ierr)
 CALL MPI_Finalize(ierr)
```
END PROGRAM simple\_write

#### Output on 16 cores

Hello from processor 3

- Only have a single line of output
- Because all of them are writing using their own individual pointers
	- All pointing to start of file
- Random which processor writes last and ends up being in the file

## Fix using MPI\_File\_seek

!MPI IO is a binary output format. Have to manually add new line characters WRITE(outstr,'(A,I3,A)') "Hello from processor ", rank, NEW LINE(' ')

```
 !Get the lengths of all other writes
 CALL MPI_Allgather(LEN(TRIM(outstr)), 1, MPI_INTEGER, offsets, 1, &
    MPI INTEGER, MPI COMM WORLD, ierr)
```
 !Calculate this processors offset in the file my offset =  $SUM(ofsets(1:rank))$ 

 !Move the file pointer to that place CALL MPI File seek(file handle, my offset, MPI SEEK SET, ierr)

```
 !Write using the individual file pointer
CALL MPI File write(file handle, TRIM(outstr), LEN(TRIM(outstr)), &
    MPI CHARACTER, MPI STATUS IGNORE, ierr)
```
- Use MPI\_Allgather to get the lengths of all strings
- Then sum the offsets for ranks lower than current processor
- Use MPI\_File\_seek to seek to that offset

#### Output now

Hello from processor 0 Hello from processor 1<br>Hello from processor 2 Hello from processor 2<br>Hello from processor 3 Hello from processor Hello from processor 4<br>Hello from processor 5 Hello from processor 5<br>Hello from processor 6 Hello from processor 6<br>Hello from processor 7 Hello from processor Hello from processor 8 Hello from processor 9 Hello from processor 10 Hello from processor 11 Hello from processor 12 Hello from processor 13 Hello from processor 14 Hello from processor 15

- Now works as expected
- Can do the same using shared pointer

# Writing using shared pointers

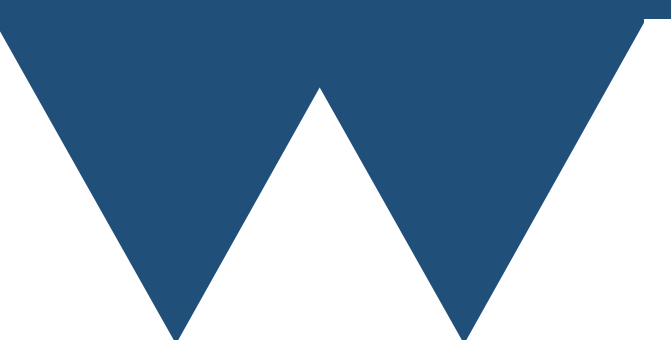

## Shared pointers

- Kept in sync by all processors
- Writing or reading on one processor moves file pointer for all processors
- Only one processor can "own" shared pointer for writing or reading at a time
- Comes with a performance hit
- Intrinsically collective, no non-collective version

#### Write\_shared/Read\_shared

int MPI File write shared(MPI File fh, void \*buf, int count, MPI Datatype datatype, MPI\_Status \*status)

int MPI File read shared(MPI File fh, void \*buf, int count, MPI Datatype datatype, MPI\_Status \*status)

- fh File handle from MPI\_File\_open
- buf Buffer for data to be read from/written to
- count Number of elements of datatype to be read/written
- datatype MPI\_Datatype of the elements to be written. Can be a custom datatype
- status Information about state of read/write. Can be MPI\_STATUS\_IGNORE

#### Output now

Hello from processor 10 Hello from processor 0 Hello from processor 1 Hello from processor 12 Hello from processor 6 Hello from processor 14 Hello from processor 3 Hello from processor 2 Hello from processor 4 Hello from processor 11 Hello from processor 13 Hello from processor 5 Hello from processor 15 Hello from processor 8 Hello from processor 9 Hello from processor 7

- Output is all there, but in random order
- MPI File write shared is on "first come, first served" basis

#### Write\_ordered/Read\_ordered

int MPI File write ordered(MPI File fh, void \*buf, int count, MPI Datatype datatype, MPI Status \*status)

int MPI File read ordered(MPI File fh, void \*buf, int count, MPI Datatype datatype, MPI Status \*status)

- fh File handle from MPI\_File\_open
- buf Buffer for data to be read from/written to
- count Number of elements of datatype to be read/written
- datatype MPI\_Datatype of the elements to be written. Can be a custom datatype
- status Information about state of read/write. Can be MPI STATUS IGNORE

#### Output now

Hello from processor 0 Hello from processor 1 Hello from processor 2 Hello from processor 3<br>Hello from processor 4 Hello from processor 4<br>Hello from processor 5 Hello from processor 5<br>Hello from processor 6 Hello from processor Hello from processor 7 Hello from processor 8 Hello from processor 9 Hello from processor 10 Hello from processor 11 Hello from processor 12 Hello from processor 13 Hello from processor 14 Hello from processor 15

- Output is all there, in rank order
- Processors have to queue up
- Can serialise output, performance penalty

## MPI\_File\_seek\_shared

int MPI File seek shared(MPI File fh, MPI Offset offset, int whence)

- fh File handle from MPI\_File\_open
- offset Offset from whence in bytes. Can be negative
- whence Where to set the offset from
	- MPI SEEK SET seek from start of the file
	- MPI\_SEEK\_CUR seek from current file pointer position
	- MPI\_SEEK\_END seek from end of file. Use negative offset to go backwards from end

## MPI\_File\_seek\_shared

- Do not have different values for whence or offset on different processors
- Not defined what will happen
- Probably won't be what you want
- Will likely change on different MPI implementation

#### File views

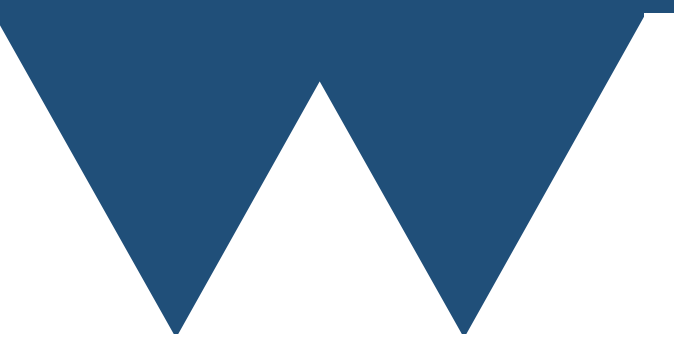

## File view concepts

- The most powerful and useful part of MPI-IO is the **file view**
- This maps data on the current processor to its place in a "global" view of the data
- Does this using MPI custom types
- Since generally mapping a subsection of an array, good match to MPI Type create subarray

## MPI\_File\_set\_view

int MPI File set view(MPI File fh, MPI Offset disp, MPI Datatype etype, MPI Datatype filetype, ROMIO CONST char \*datarep, MPI Info info)

- fh File handle from MPI\_File\_open
- disp Displacement of view from start of file in bytes
- etype Primitive type for data in view. Should be shortest datatype being written. MPI\_BYTE is acceptable in all cases. Must have same extent on all ranks
- filetype Type representing layout of data
- datarep String representing how data should be represented. Usually "native"
- [info MPI\\_Info object containing hints. Good description at https://www.open](https://www.open-mpi.org/doc/v2.0/man3/MPI_File_set_view.3.php)mpi.org/doc/v2.0/man3/MPI\_File\_set\_view.3.php. MPI\_INFO\_NULL is acceptable

## Array subsection

#### nx x ny array of characters (here 16)

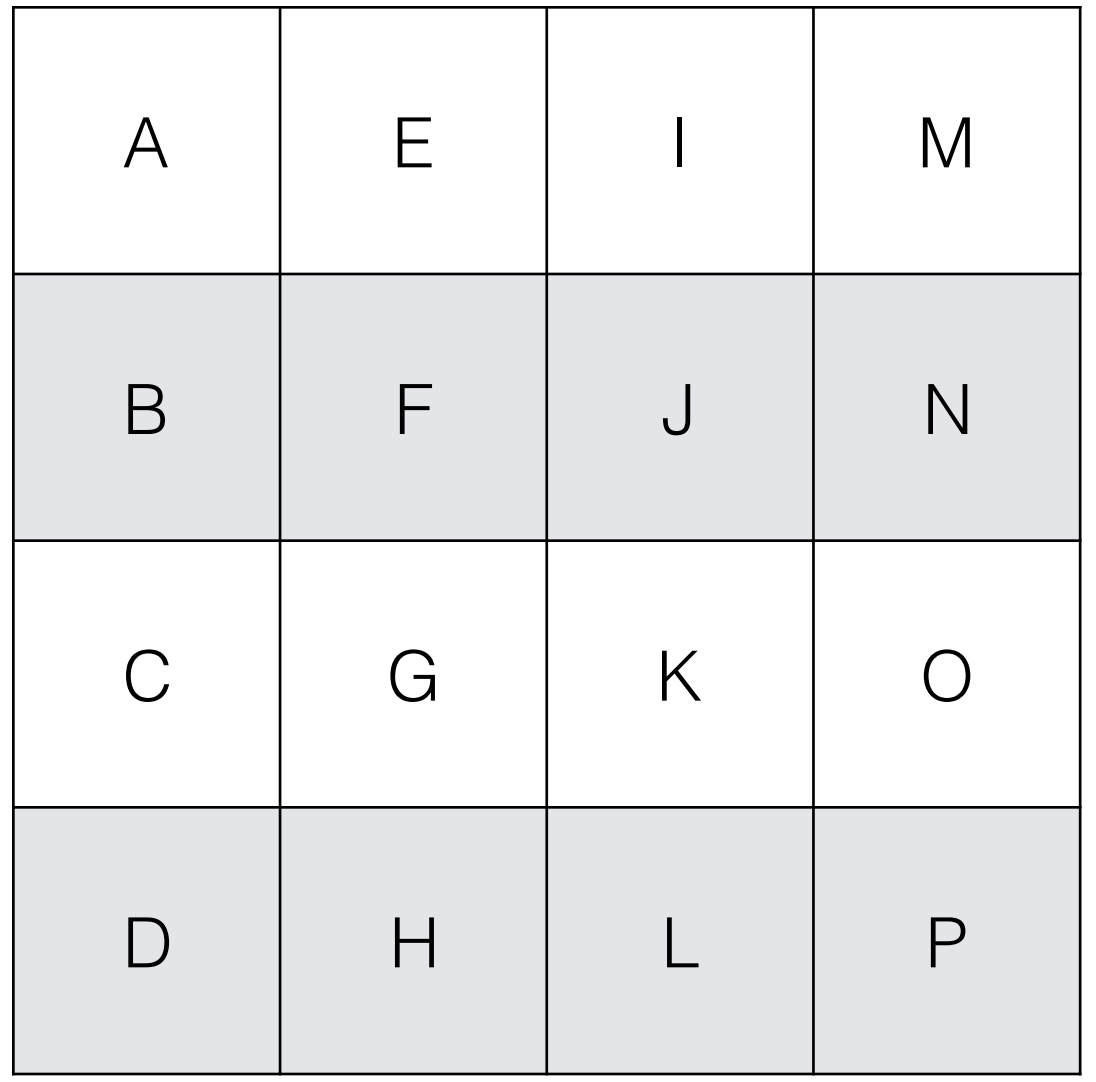

1 character per processor

- Split processors up using MPI Cart create again
- MPI\_Type\_create\_subarray needs
	- Sizes
	- Subsizes
	- **Starts**

## Array subsection

#### nx x ny array of characters (here 16)

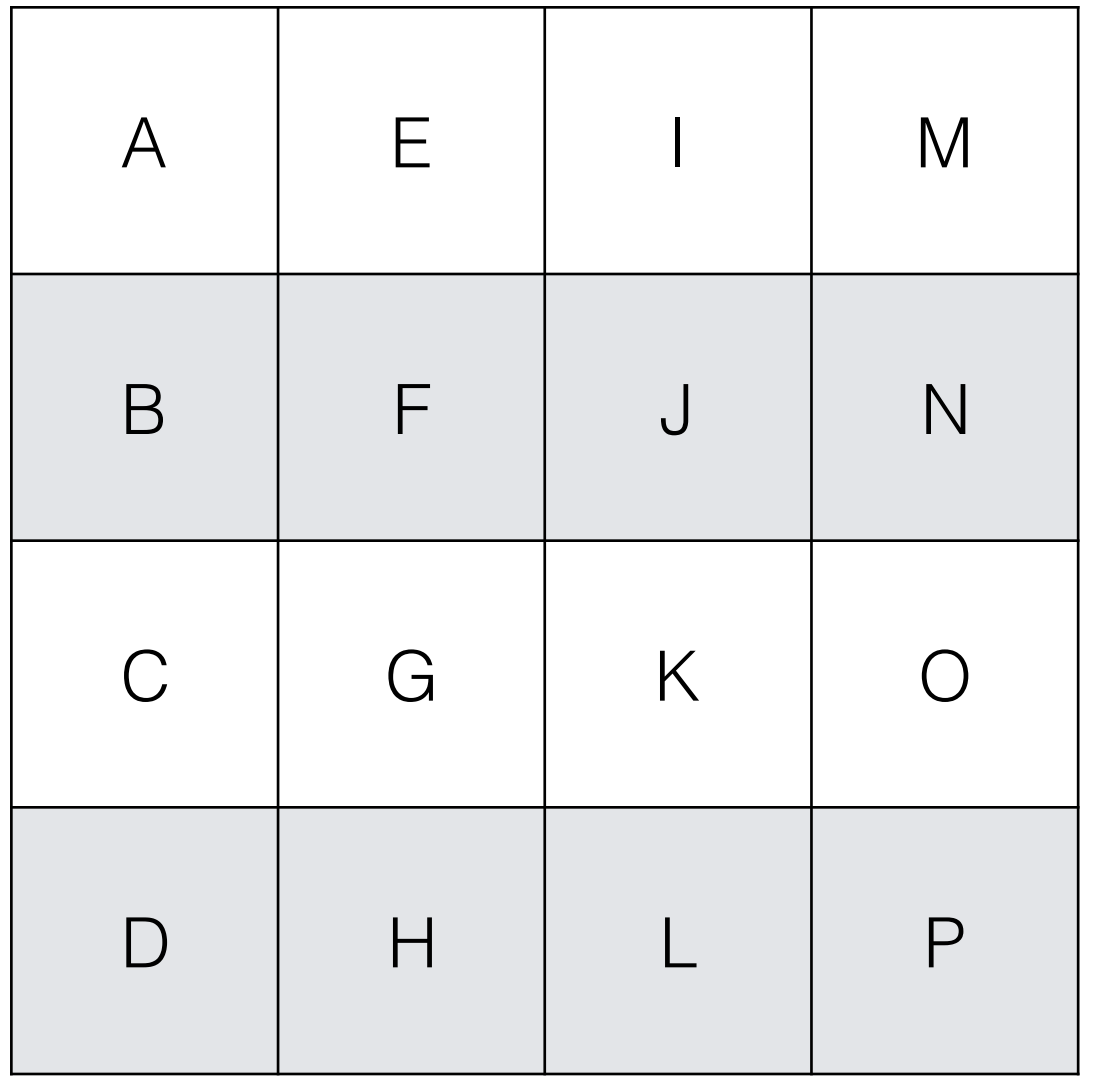

1 character per processor

- For all processors
	- sizes  $=$   $(nx, ny)$
	- subsizes  $= (1, 1)$
- Starts are just coordinates from communicator

## Array subsection

```
 !Create the MPI Cartesian communicator 
CALL MPI Dims create(nproc, 2, nprocs cart, ierr)
 CALL MPI_Cart_create(MPI_COMM_WORLD, 2, nprocs_cart, periods, .TRUE., &
     cart_comm, ierr) 
CALL MPI Comm rank(cart comm, rank, ierr)
CALL MPI Cart coords(cart comm, rank, 2, coords, ierr)
 !Open the file for output 
 CALL MPI_File_open(cart_comm, 'out.txt', &
    MPI MODE WRONLY + MPI MODE CREATE, MPI INFO NULL, file_handle, ierr)
 !Create the type representing a single character on this processor 
 sizes = nprocs_cart
subsizes = ( / 1, 1/ ) starts = coords !Output character at it's coordinate in the Cartesian comm
CALL MPI Type create subarray(2, sizes, subsizes, starts, MPI ORDER FORTRAN, &
    MPI CHARACTER, view type, ierr)
 CALL MPI_Type_commit(view_type, ierr)
 !Set the view using that type 
 CALL MPI_File_set_view(file_handle, offset, MPI_BYTE, view_type, 'native', &
    MPI INFO NULL, ierr)
 !Write the file using a collective write 
outstr = ACHAR(rank + ICHAR('A'))CALL MPI File write all(file handle, outstr, 1, MPI CHARACTER, &
```

```
MPI STATUS IGNORE, ierr)
```

```
 !Close the file
CALL MPI File close(file handle, ierr)
```
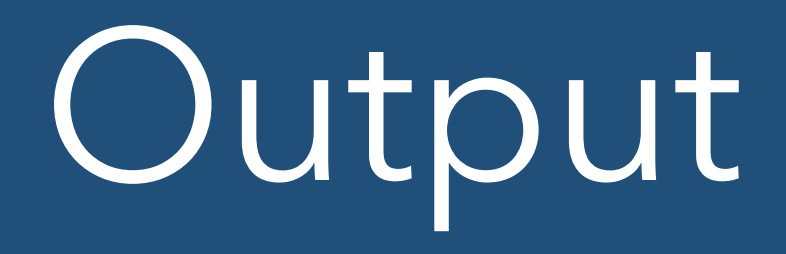

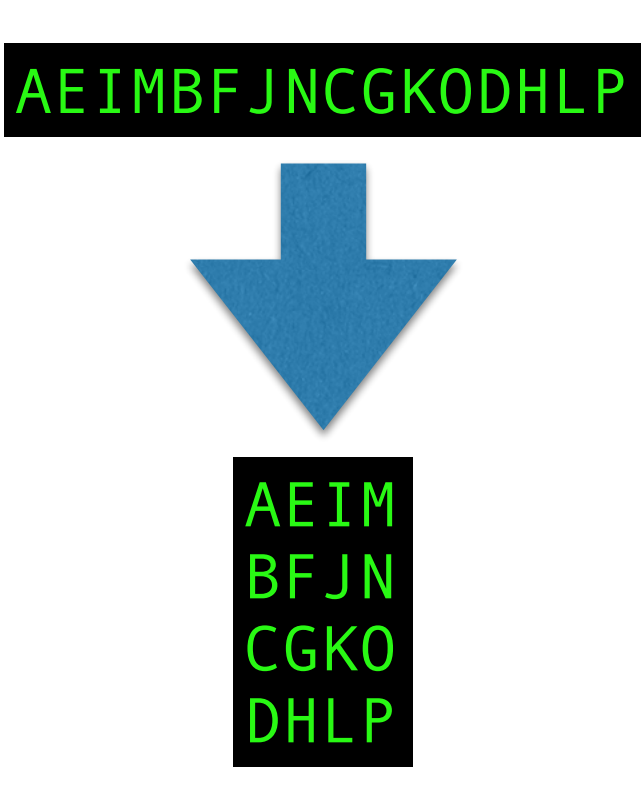

- Correct answer once carriage returns put in
- Can get code to write in own carriage returns, but messier

# Case Study - MPI-IO

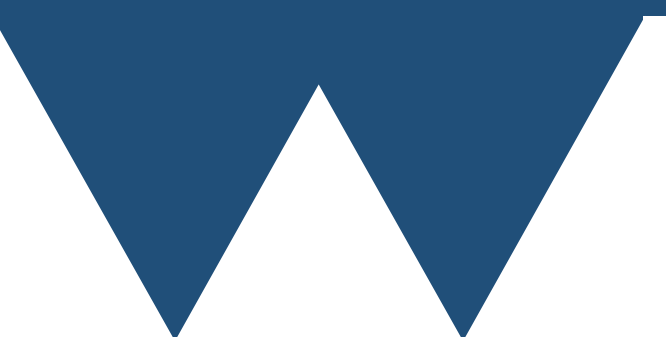

#### Result

Hot end

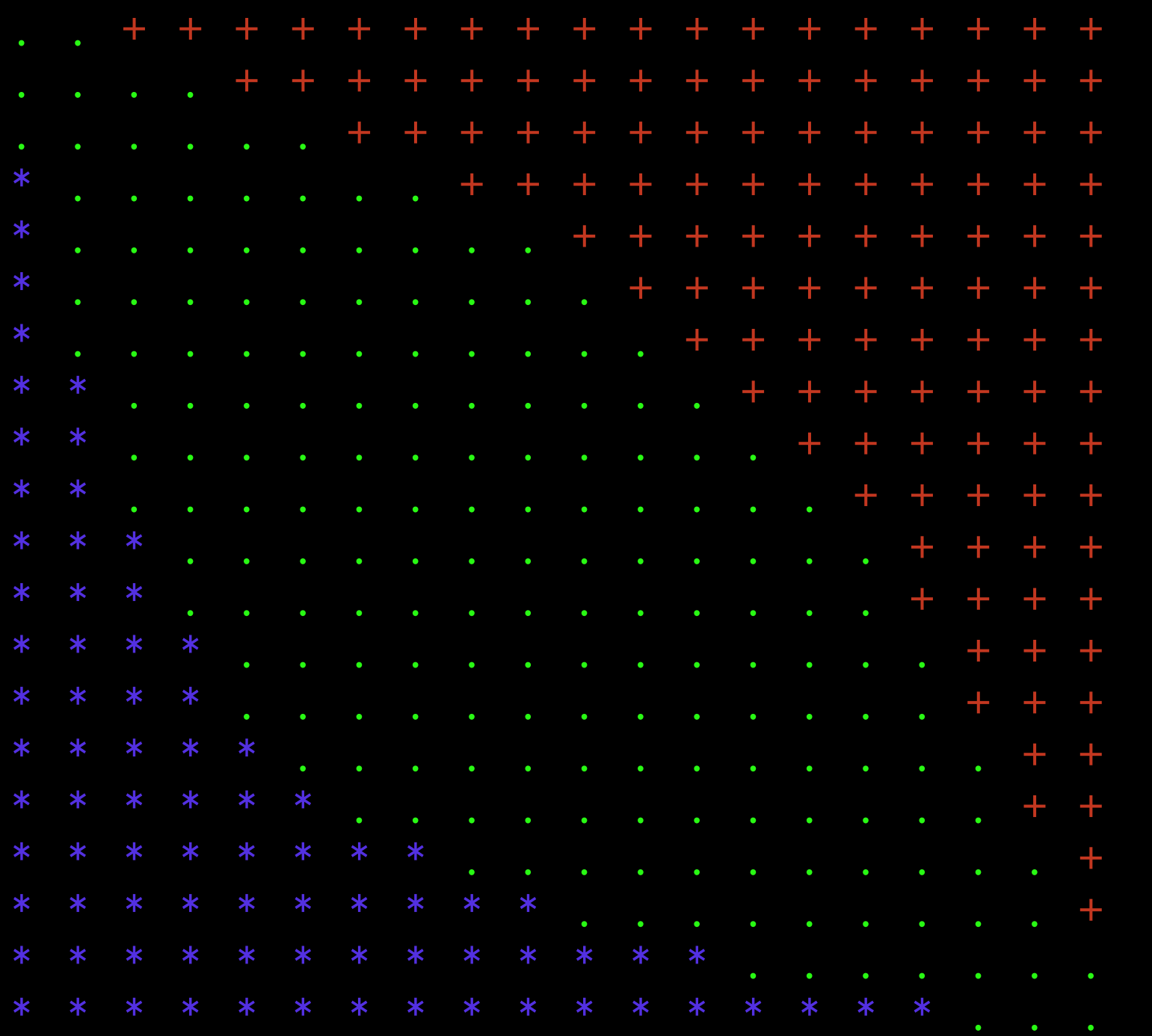

Cold End

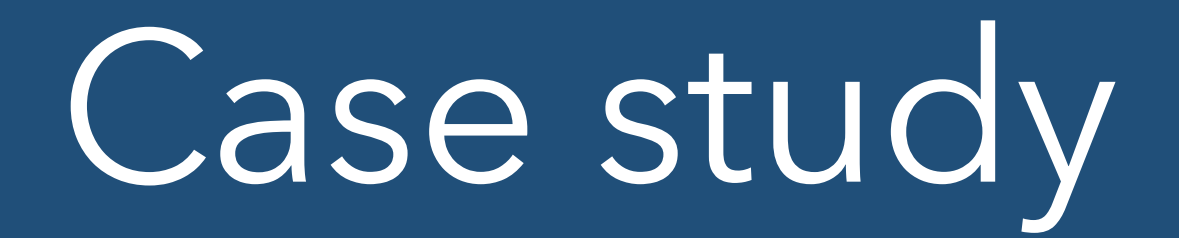

- Had solution to heat equation that worked on multiple processors
- Uses MPI Types for sending and receiving
- Now change to write output file rather than display to screen
- Same general approach as for characters
- Is now a complication that we have guard cells that we don't want to write into the file

# Types for case study IO

```
 //Now create the types used for MPI_IO
 //First, represent the main array without it's guard cells
sizes[0] = nx\_local + 2; sizes[1] = ny\_local + 2;subsizes[0] = nx local; subsizes[1] = ny local;
{\sf starts[0]} = 1; {\sf starts[1]} = 1;
```
create single type(sizes, subsizes, starts, &type no guard);

- Create type representing local array shorn of guard cells
- sizes  $=$  (nx local  $+$  2, ny local  $+$  2)
- subsizes  $=$   $(nx_{\text{local}}$ , ny local)
- starts  $= (1, 1)$

# Types for case study IO

```
 //Now represent the part of the global array that is represented
 //on this processor 
\texttt{sizes[0]} = \texttt{nx}; \texttt{sizes[1]} = \texttt{ny};subsizes[0] = nx\_local; subsizes[1] = ny\_local;
 //Minus 1 because rest of code used Fortran like 1 based arrays
 //MPI ALWAYS uses C style 0 based
starts[0] = x cell min local -1; starts[1] = y cell min local - 1;
create single type(sizes, subsizes, starts, &type subarray);
```
- Create type representing local subsection of global array. Does not include ghost cells!
- sizes  $=$   $(nx, ny)$
- subsizes  $=$  (nx\_local, ny\_local)
- starts  $= (x_{cell\_min\_local-1, y_{cell\_min\_local-1})$
- "-1" in starts because we're using 1 based arrays and we want an offset

# Opening the file

 MPI\_File\_delete("out.dat", MPI\_INFO\_NULL); MPI\_File\_open(cart\_comm, "out.dat", MPI\_MODE\_WRONLY + MPI\_MODE\_CREATE, MPI INFO NULL, &file handle);

- Exactly as in the simple code
- Delete the old file
- Open the new one for creation

# Writing the data

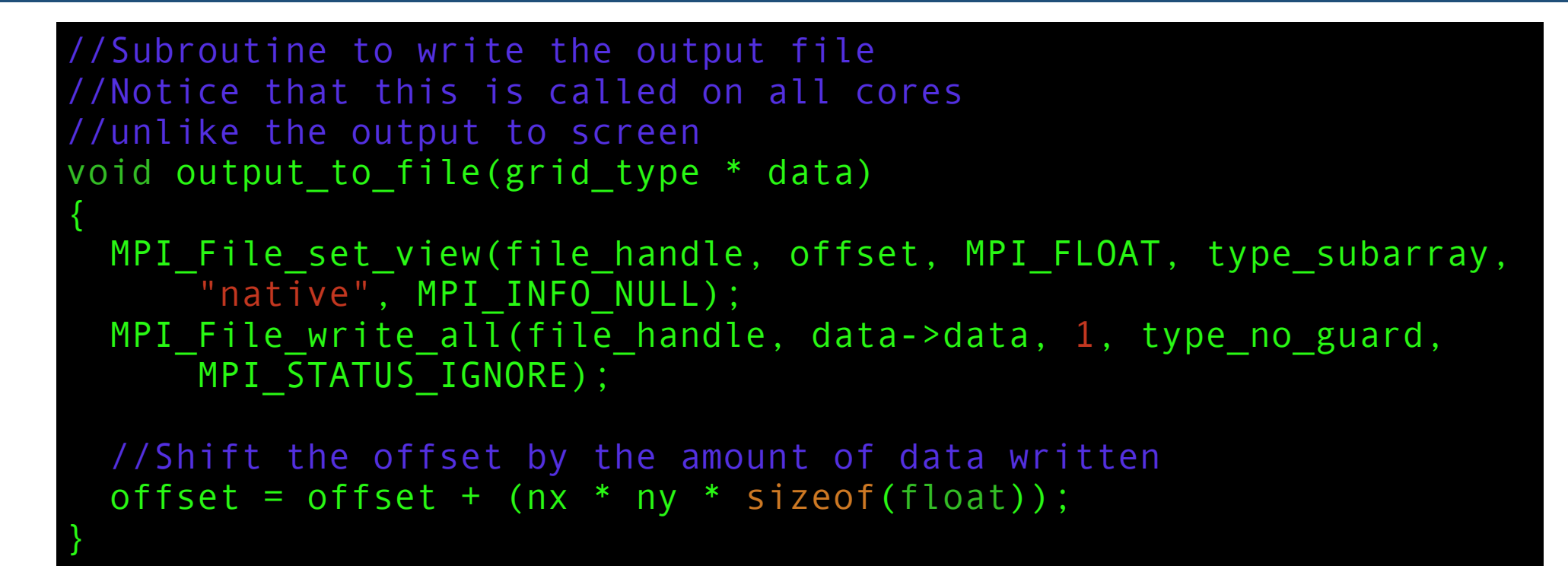

- Here, we're only opening the file once, but writing to it every output cycle
- Not a very general approach, but works here

# Writing the data

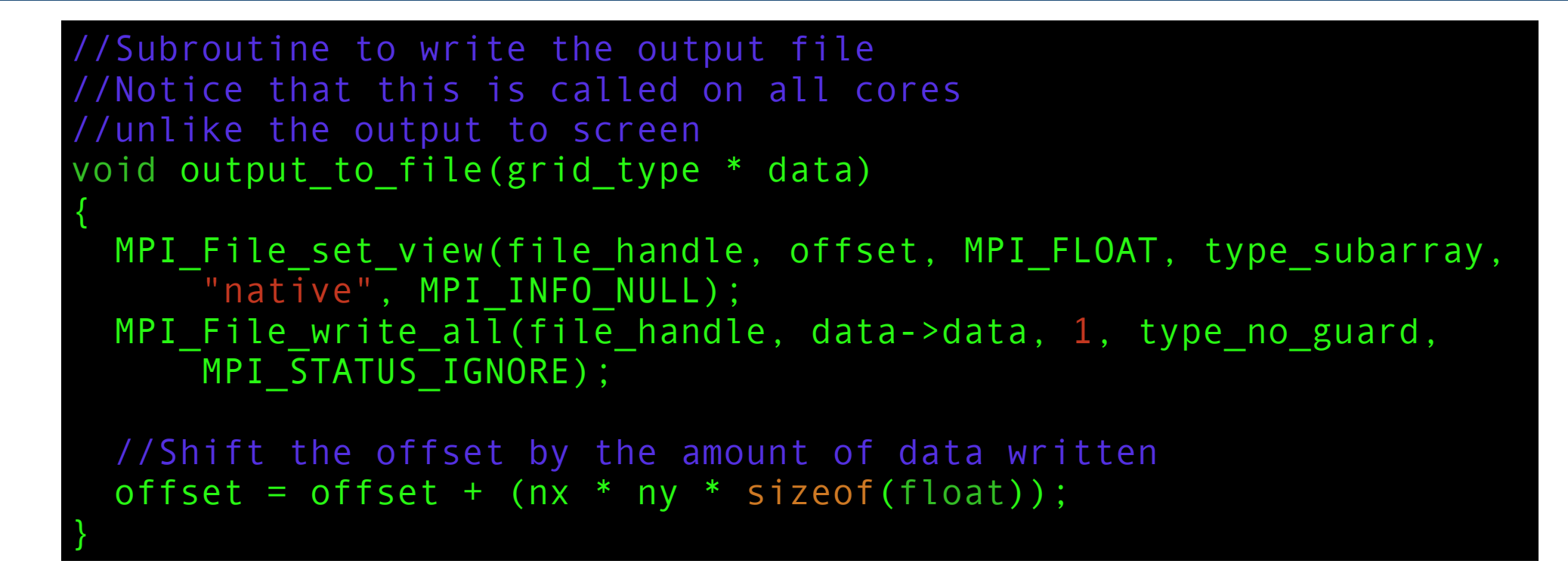

- Note that "type\_subarray" is used in MPI\_File\_set\_view
- "type\_no\_guard" is used in MPI\_File\_write\_all to clip off the guard cells before writing
- Works just like using MPI types when sending and receiving
- Data is reshaped to match

# Writing the data

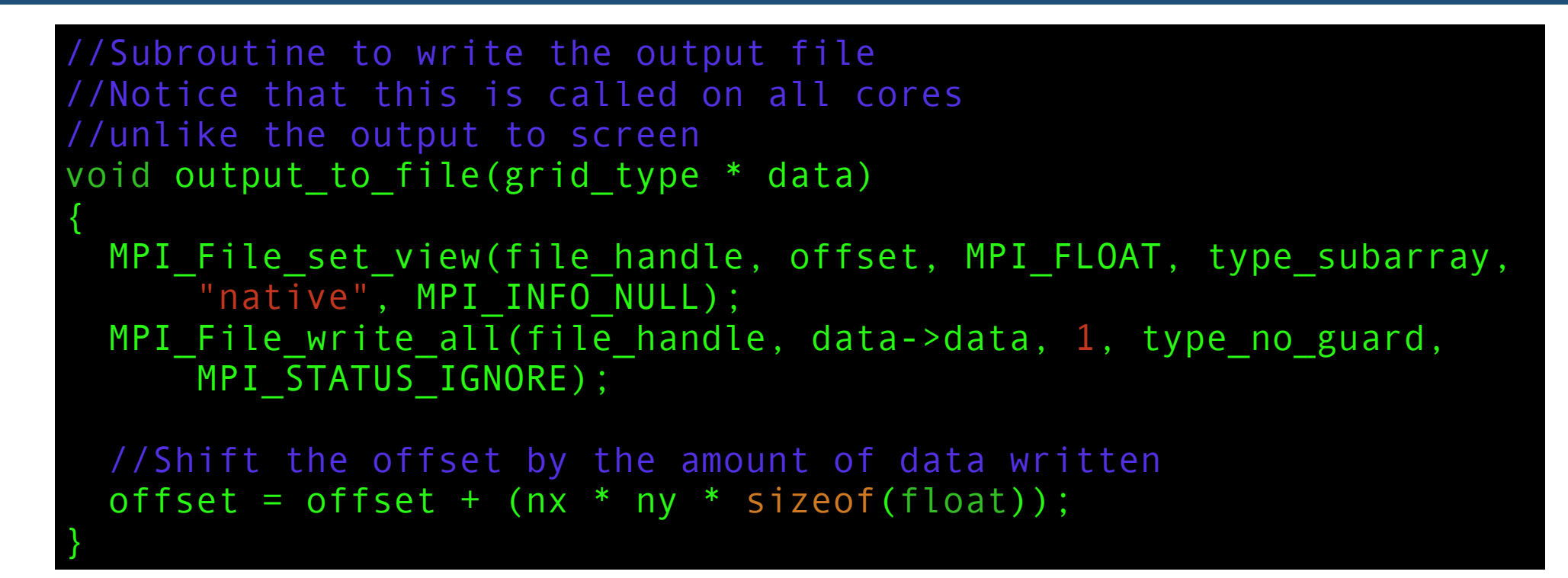

- Note that offset is incremented by "nx \* ny \* sizeof(float)" each time
- This means that the next output is written after the current one
- Can't just rely on file pointer, because MPI\_File\_set\_view resets it

# Reading the file

- File is a normal binary file can be read by Python/ Matlab, whatever
- But for testing purposes, want ASCII art back
- Almost exactly the same
- Create same types (in theory, don't need the guard cells for visualising or their associated types, but imagine that you're restarting your code rather than visualising)
- Just MPI\_File\_read\_all rather than MPI\_File\_write\_all

# Reading the data

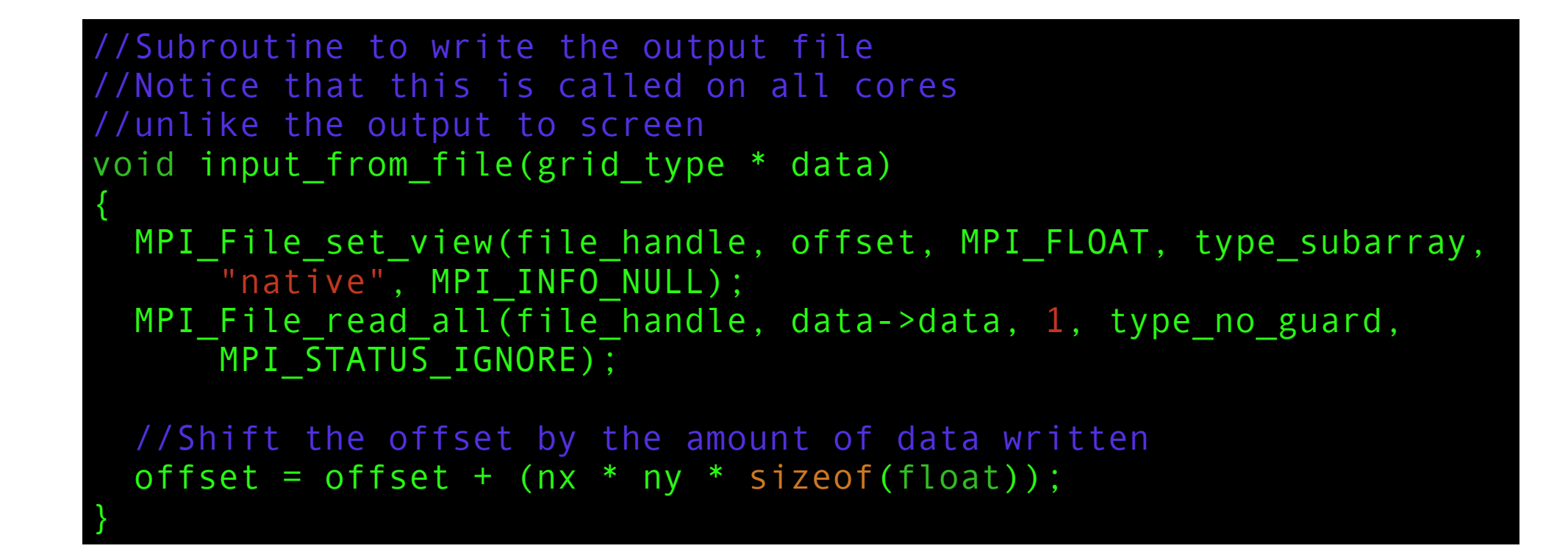

- Very, very nearly identical to writing code
- Run "input\_from\_file" every time to get data back from the file
- Then use the old visualisation routines

#### Result

Hot end

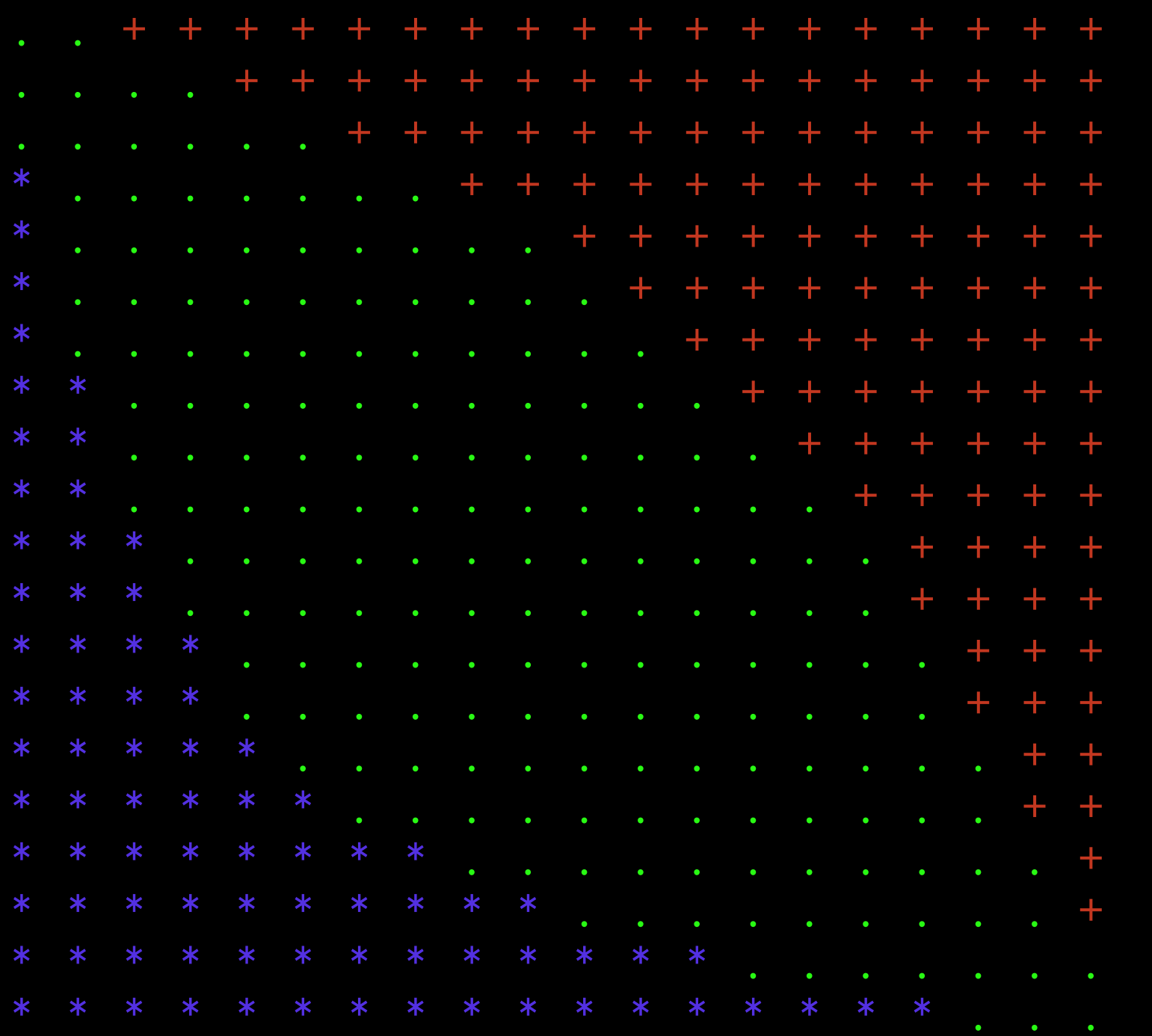

Cold End

#### Notes

- File reading code can be run on different number of cores to file writing code
- All works seamlessly
- Doesn't keep any information indicating that array was *ever* split up
- If you want that information then have to write it into your file yourself